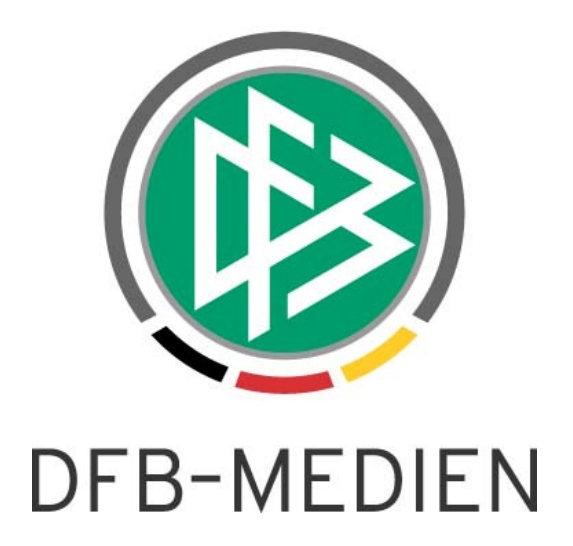

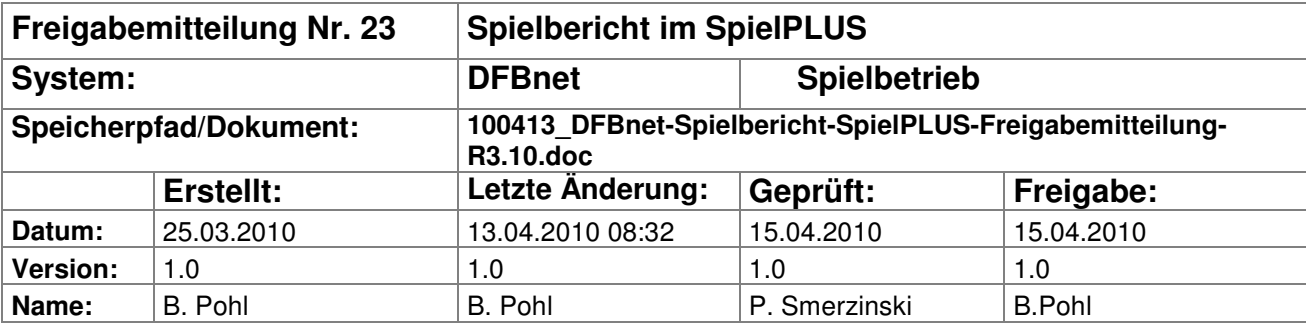

#### © 2010 DFB-Medien GmbH & Co. KG

Alle Texte und Abbildungen wurden mit größter Sorgfalt erarbeitet, dennoch können etwaige Fehler nicht ausgeschlossen werden. Eine Haftung der DFB-Medien, gleich aus welchem Rechtsgrund, für Schäden oder Folgeschäden, die aus der An- und Verwendung der in diesem Dokument gegebenen Informationen entstehen können, ist ausgeschlossen.

Das Dokument ist urheberrechtlich geschützt. Die Weitergabe sowie die Veröffentlichung dieser Unterlagen sind ohne die ausdrückliche und schriftliche Genehmigung DFB-Medien nicht gestattet. Zuwiderhandlungen verpflichten zu Schadensersatz. Alle Rechte für den Fall der Patenterteilung oder der GM-Eintragung vorbehalten.

Die in diesem Dokument verwendeten Soft- und Hardwarebezeichnungen sind in den meisten Fällen auch eingetragene Warenzeichen und unterliegen als solche den gesetzlichen Bestimmungen.

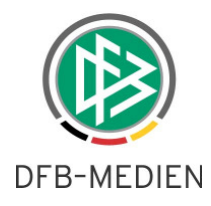

## **Management Summary**

Im R3.10 werden im Spielbericht einige neue Funktionen zur Verfügung gestellt, die aus Besonderheiten im Spielbetrieb in den Landesverbänden herrühren und durch die AG Spielbetrieb eingebracht wurden. Dies sind Nichtneutrale Schiedsrichterassistenten, Spieler aufnehmen, die nicht auf der Spielberechtungsliste stehen, mandantenspezifische Abhandlung des vorzeitigen Spielrechts, und weitere. Einzelheiten entnehmen Sie bitte der folgenden Beschreibung.

## **Inhalt:**

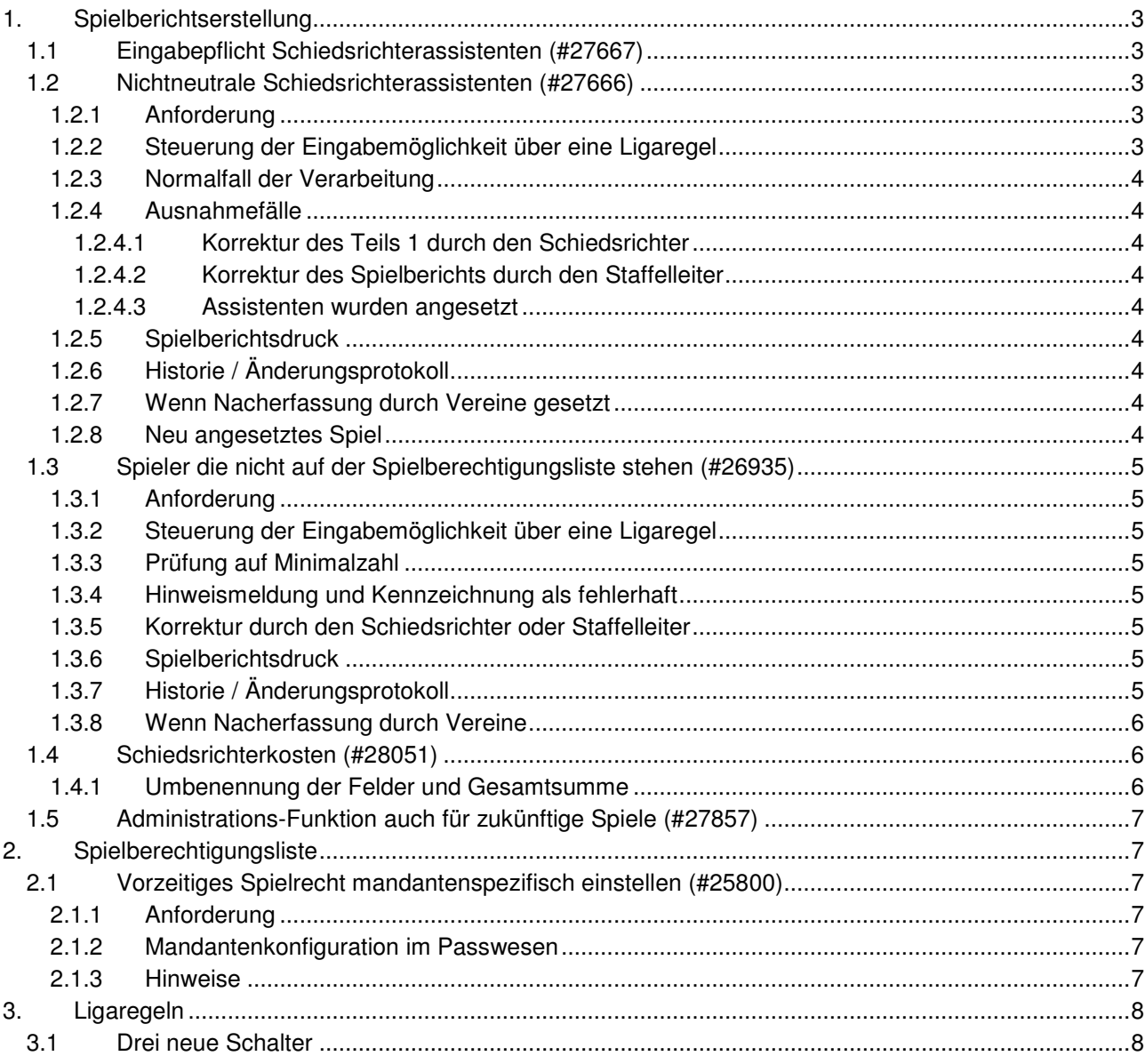

## **Abbildungen:**

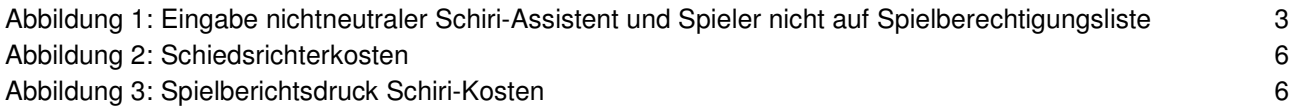

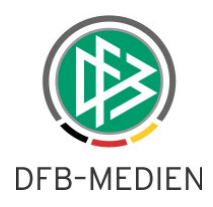

# **1. Spielberichtserstellung**

## **1.1 Eingabepflicht Schiedsrichterassistenten (#27667)**

Im Teil 2 (Spielverlauf) sind bisher die Felder Schiedsrichter und Schiedsrichterassistenten Pflichtfelder. Abhängig von einem neuen Schalter in den Ligaregeln sind ab diesem Release die Felder Schiedsrichterassistent 1 und 2 bei entsprechender Einstellung keine Pflichtfelder mehr.

Der Schalter heißt Pflichteingabe im Spielbericht Schiedsrichterassistenten: ja/nein und ist auf ja voreingestellt, damit die Kompatibilität zum bisherigen Verhalten gewahrt ist.

## **1.2 Nichtneutrale Schiedsrichterassistenten (#27666)**

## **1.2.1 Anforderung**

In einigen Landesverbänden und in bestimmten Ligen ist festgelegt, dass die Vereine Nichtneutrale Schiri-Assistenten stellen müssen und in der Regel keine neutralen Schiri-Assistenten angesetzt werden.

In dem Fall werden bei beiden Vereinen unter dem Bereich Verantwortliche und sonstige Angaben Textfelder angeboten, in die die Mannschaftsverantwortlichen die Namen der nichtneutralen Schiri-Assistenten eingeben können. Wenn die beiden Textfelder durch die Vereine gefüllt wurden, werden sie in den Teil 2 in die beiden Felder für die Schiedsrichterassistenten übernommen.

## **1.2.2 Steuerung der Eingabemöglichkeit über eine Ligaregel**

Die Funktion wird pro Liga und Saison über eine neue Ligaregel gesteuert:

Nichtneutrale Schiedsrichterassistenten eingeben: ja/nein

wobei nein voreingestellt ist, damit die Kompatibilität zum bisherigen Verhalten gewahrt ist.

Ist der Schalter auf ja gesetzt, wird bei der Erstellung des Spielberichts das Eingabefeld unter dem Bereich Verantwortliche und sonstige Angaben im Teil 1 angeboten (siehe Abbildung 1).

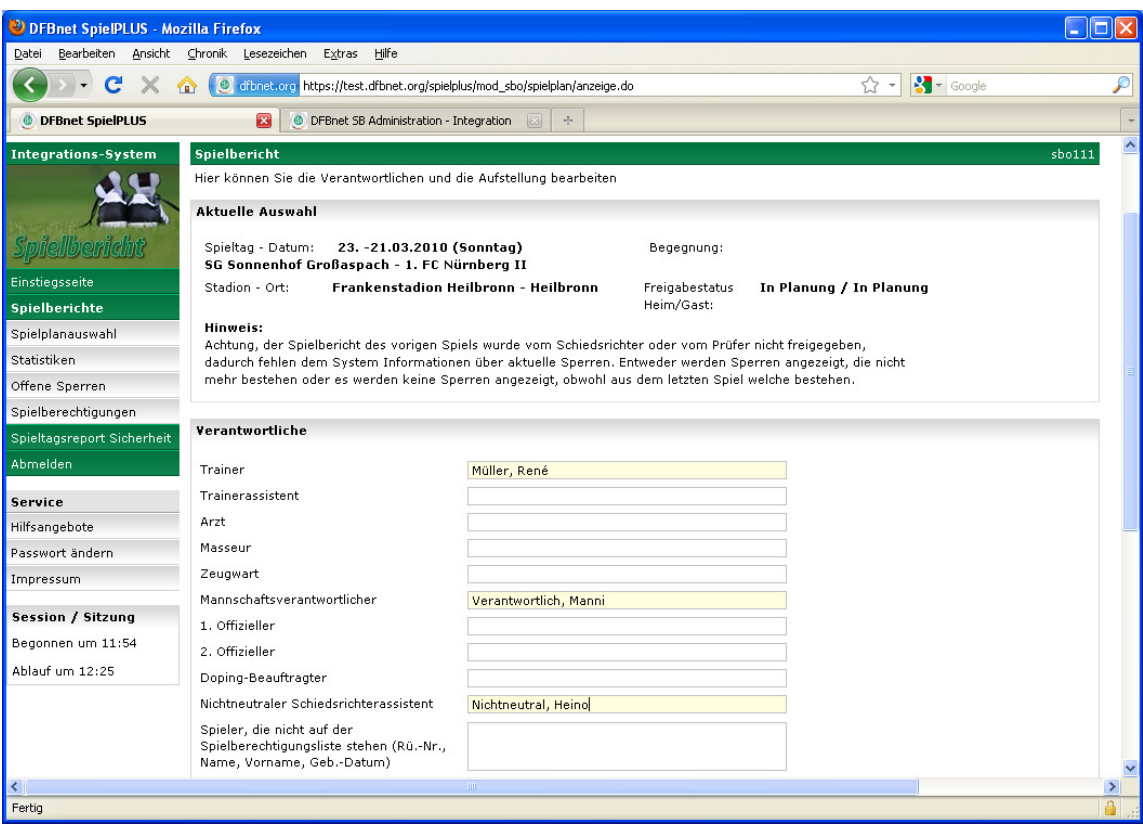

### **Abbildung 1: Eingabe nichtneutraler Schiri-Assistent und Spieler nicht auf Spielberechtigungsliste**

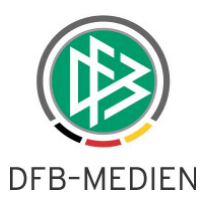

Abhängig vom neuen Schalter in der Ligaregel Pflichteingabe im Spielbericht Schiedsrichterassistenten: ja/nein ist die Eingabe Pflicht (Feld ist hellgelb hinterlegt) oder nicht (siehe Kapitel 1.1).

Eine Prüfung der Eingaben kann nicht erfolgen, die Eintragungen sind Texte und können keine Personen in der Datenbank referenzieren. Es erfolgt deshalb auch kein Rückfluss in die Schiri-Ansetzung, falls die angegebenen Namen doch registrierte Schiedsrichterassistenten sind.

### **1.2.3 Normalfall der Verarbeitung**

Solange die Vereinsfreigabe noch nicht erfolgt ist, kann der Mannschaftsverantwortliche die Eingabe noch ändern (gleiche Behandlung wie bei den Verantwortlichen und der Aufstellung). Bei beiderseitiger Vereinsfreigabe werden die beiden Eingaben im Feld nichtneutraler Schiedsrichterassistent der Heimmannschaft in das Schiedsrichterfeld Assistent 1 und das der Gastmannschaft in das Feld Assistent 2 übernommen. Der Schiedsrichter kann die Angaben in Assistent 1 und 2 bei der Eingabe des Teils 2 noch ändern, solange noch keine Schiedsrichterfreigabe erfolgt ist. Diese Änderungen fließen auch zurück in den Teil 1, d.h. die Eingaben der Vereine werden im Teil 1 ebenfalls überschrieben.

#### **1.2.4 Ausnahmefälle**

#### **1.2.4.1 Korrektur des Teils 1 durch den Schiedsrichter**

Nimmt der Schiedsrichter eine Korrektur des Teils 1, also der Aufstellung vor, bevor er den Teil 2 ausfüllt, dann kann er auch die Angaben in den beiden Feldern nichtneutraler Schiedsrichterassistent ändern. Die Änderungen werden sofort auch im Teil 2 wirksam.

#### **1.2.4.2 Korrektur des Spielberichts durch den Staffelleiter**

Bei der Spielberichtskorrektur durch den Staffelleiter sind die Angaben nichtneutrale Schiri-Assistenten im Teil 1 ebenfalls änderbar und sind sofort im Teil 2 wirksam und umgekehrt.

#### **1.2.4.3 Assistenten wurden angesetzt**

Sollten doch Schiedsrichterassistenten über die Schiri-Ansetzung angesetzt sein, dann haben diese Priorität, d.h. sie werden wie gewohnt im Teil 2 angezeigt, sind auch wie bisher vom Schiedsrichter änderbar. In dem Fall werden keine Eingabefelder nichtneutrale Schiedsrichterassistenten im Teil 1 angeboten.

#### **1.2.5 Spielberichtsdruck**

Im Spielberichtsdruck Teil 1 gibt es im Block Verantwortliche eine neue Zeile:

Nichtneutrale Schiedsrichterassistenten

Dort werden die Eingaben der Vereine bzw. der letzte Stand der Korrektur durch die Schiedsrichter bzw. den Staffelleiter ausgegeben.

Im Fall dass Schiri-Assistenten angesetzt waren, wird die gesamte Zeile Nichtneutrale Schiedsrichterassistenten im Teil 1 unterdrückt.

#### **1.2.6 Historie / Änderungsprotokoll**

Die Änderungen von Schiedsrichtern und Staffelleitern in den neuen Feldern laufen ins Änderungsprotokoll ein.

#### **1.2.7 Wenn Nacherfassung durch Vereine gesetzt**

Wenn der Modus Nacherfassung durch Vereine oder Nacherfassung bei Nichtantritt Schiri in Verbindung mit nichtneutralen Schiri-Assistenten gesetzt ist, dann ist das Verhalten für den nacherfassenden Verein so wie bei der Korrektur/Nacherfassung durch Schiedsrichter oder Staffelleiter.

#### **1.2.8 Neu angesetztes Spiel**

Bei einem neu angesetzten Spiel werden im historischen Spiel die Schiedsrichteransetzungen entfernt (vom Modul Spielplanung). Das Programm erkennt, ob nichtneutrale Schiri-Assistenten vorlagen oder Assistenten angesetzt waren, um danach die Anzeige im Spielbericht Teil1 gemäß Kapitel 1.2.5 zu steuern.

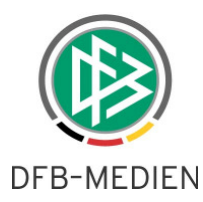

## **1.3 Spieler die nicht auf der Spielberechtigungsliste stehen (#26935)**

## **1.3.1 Anforderung**

Die Praxis im Jugendbereich ist, dass neue Spieler z.B. am Samstagvormittag zum Verein kommen und am selben Tag am Spiel teilnehmen wollen. In dem Fall sendet der Verein den Passantrag zur Geschäftsstelle des Landesverbandes (elektronisch bzw. per Fax) und kann diesen Spieler sofort einsetzen. Da der DFBnet-Spielbericht die Passdaten abfragt, hat dieser Spieler im DFBnet keine Spielberechtigung, da sein Passantrag noch nicht eingegeben und genehmigt wurde.

Der Schiedsrichter muss aber jeden Spieler am Spiel teilnehmen lassen, auch wenn dieser die Spielberechtigung vor Ort nicht nachweisen kann. Es muss somit möglich sein, Spieler in den DFBnet-Spielbericht einzufügen, auch wenn dieser Spieler noch nicht im Passwesen eingepflegt wurde. Um keine Dubletten zu erzeugen, darf die Erfassung durch den Verein nur in einem Textfeld mit den notwendigen Angaben Name und Geburtsdatum erfolgen. Die Erfassung der Spielereignisse, wie Auswechslungen und Karten muss der Schiedsrichter im Feld Sonstige Vorkommnisse im Teil 2 vornehmen.

Der Staffelleiter muss nach dem Spieltag, wenn der Passantrag durch den Landesverband eingegeben und die Spielberechtigung genehmigt wurde, den entsprechenden Spielbericht korrigieren und die frei erfassten Namen löschen, die tatsächlichen Spieler aus dem Passwesen in die Aufstellung aufnehmen und die Auswechslungen, Karten und Tore nachtragen.

#### **1.3.2 Steuerung der Eingabemöglichkeit über eine Ligaregel**

Die Funktion wird pro Liga und Saison über eine neue Ligaregel gesteuert:

Spieler eingeben, die nicht auf der Spielberechtigungsliste stehen: ja/nein

wobei nein voreingestellt ist, damit die Kompatibilität zum bisherigen Verhalten gewahrt ist.

Ist der Schalter auf ja gesetzt, wird bei der Erstellung des Spielberichts das Eingabefeld unter dem Bereich Verantwortliche und sonstige Angaben im Teil 1 angeboten (siehe auch Abbildung 1).

Es besteht keine Eingabepflicht (Feld nicht gelb hinterlegt). Eine Prüfung der Eingaben kann nicht erfolgen, die Eintragungen sind reine Texte und können keine Personen in der Datenbank referenzieren.

### **1.3.3 Prüfung auf Minimalzahl**

Wenn im Feld Spieler, die nicht auf der Spielberechtigungsliste stehen eine Eingabe gemacht wurde (Inhalt nicht leer), dann wird die Prüfung auf minimale Anzahl Spieler in der Aufstellung außer Kraft gesetzt und der Spielbericht kann auch mit weniger Spielern als mit der in den Ligaregeln angegebenen Minimalzahl freigegeben werden. Die Prüfung auf die Maximalzahl bleibt davon unberührt.

#### **1.3.4 Hinweismeldung und Kennzeichnung als fehlerhaft**

Unter der gleichen Bedingung (Inhalt des Feldes nicht leer), wird bei der Vereinsfreigabe und bei der Schiedsrichterfreigabe eine Hinweismeldung im Dialog ausgegeben werden, die aber die Freigabe nicht verhindert:

"Spieler die nicht auf der Spielberechtigungsliste stehen enthalten!"

Der Spielbericht wird als fehlerhaft gekennzeichnet.

#### **1.3.5 Korrektur durch den Schiedsrichter oder Staffelleiter**

Die Angaben unter Spieler, die nicht auf der Spielberechtigungsliste stehen können wie alle anderen Angaben vom Schiedsrichter bzw. vom Staffelleiter im Korrekturmodus geändert werden.

#### **1.3.6 Spielberichtsdruck**

Im Spielberichtsdruck Teil 1 werden die eingegebenen Spieler unter der Überschrift Spieler, die nicht auf der Spielberechtigungsliste stehen angezeigt. Außerdem wird eine Hinweismeldung im Kopfteil eingestellt, abgekürzt: "Spielberechtigungsfehler".

#### **1.3.7 Historie / Änderungsprotokoll**

Die Änderungen durch Schiedsrichter und Staffelleiter in diesen neuen Feldern laufen ins Änderungsprotokoll ein.

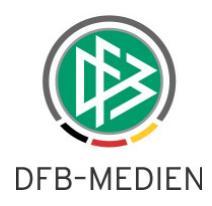

#### **1.3.8 Wenn Nacherfassung durch Vereine**

Wenn der Modus Nacherfassung durch Vereine oder Nacherfassung bei Nichtantritt Schiri in Verbindung mit Spieler eingeben, die nicht auf der Spielberechtigungsliste stehen gesetzt ist, dann ist das Verhalten für den nacherfassenden Verein so wie bei der Korrektur/Nacherfassung durch Schiedsrichter oder Staffelleiter.

## **1.4 Schiedsrichterkosten (#28051)**

#### **1.4.1 Umbenennung der Felder und Gesamtsumme**

Das Feld Kosten wird in Fahrtkosten umbenannt, das Feld Spesen wird in SR-/SRA-Spesen umbenannt. Die beiden Werte werden separat eingegeben und durch das Programm in einer Endsumme Gesamt ausgewiesen. Gesamt wird vom Programm errechnet, wenn die Eingaben mit Speichern gespeichert wurden, es ist nicht änderbar (siehe Abbildung 2).

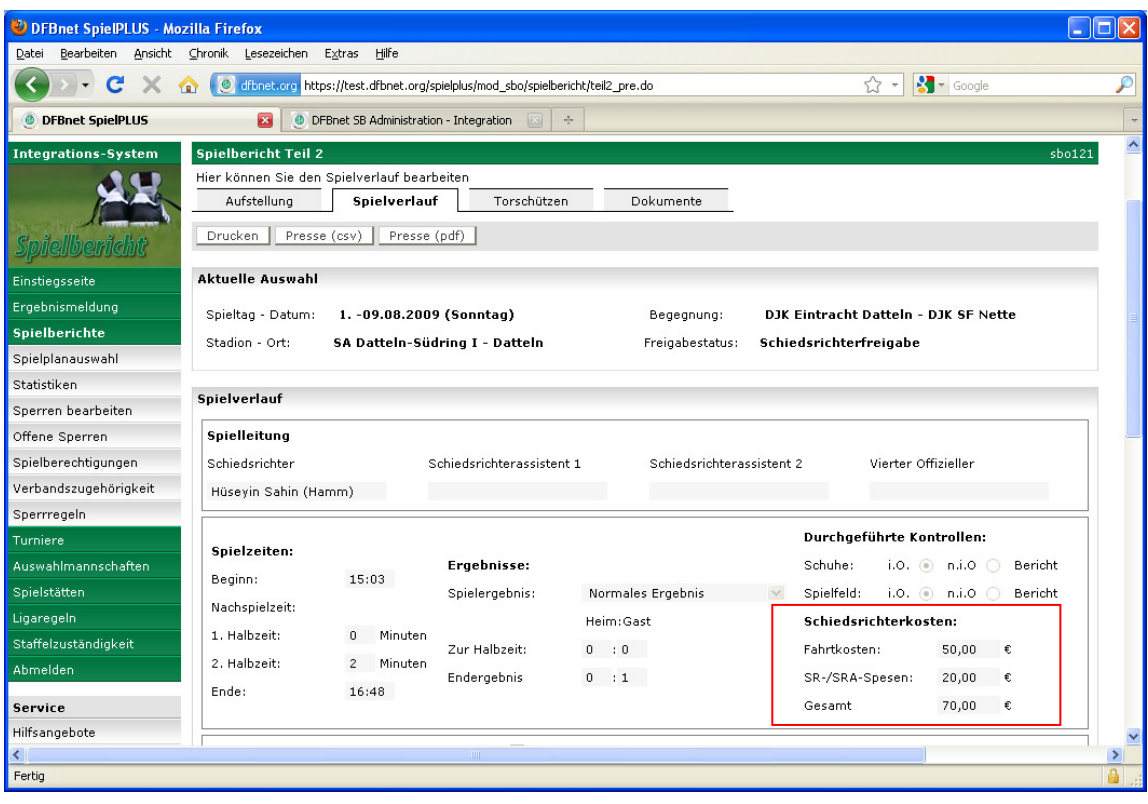

#### **Abbildung 2: Schiedsrichterkosten**

Im Spielberichtsdruck Teil 2 ist die Umbenennung ebenfalls wirksam (siehe Abbildung 3).

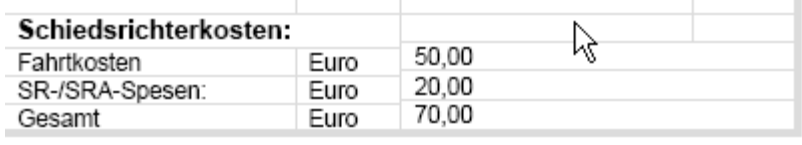

**Abbildung 3: Spielberichtsdruck Schiri-Kosten** 

#### **Hinweis:**

Die Änderung wirkt sich auch auf alle schon freigegebenen Spielberichte aus, wenn sie noch einmal gedruckt werden.

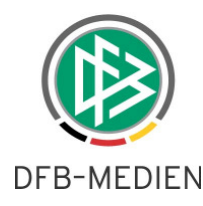

## **1.5 Administrations-Funktion auch für zukünftige Spiele (#27857)**

Mit der Änderung in R3.10 wird eine bisher bestehende Einschränkung aufgehoben. Wenn Benutzer mit den Rollen SBO-Admin oder -Superuser über die Spielplanauswahl Spiele in der Zukunft auswählen, dann werden die ausgewählten Spiele im Spielplan angezeigt, es können aber nur Spielberichte von Spielen aufgerufen werden, die maximal 3 Tage später stattfinden. Dieser Schutz ist weiterhin sinnvoll, er hat für die Spielberichtsbearbeitung keine Nachteile da sich die Spielberichte noch im Status In Planung befinden, ein Spielbericht kann noch nicht existieren. Die Einschränkung wirkt sich aber für die Spielberichtsstatusbearbeitung negativ aus, weil der Status für zukünftige Spiele nicht bearbeitet werden kann.

Deshalb ist ab dieser Version die 3-Tage-Grenze bei der Spielberichtsstatusbearbeitung nicht mehr wirksam, die Statusbearbeitung kann für alle zukünftigen Spiele ausgeführt werden. Dies ist notwendig, um z.B. eine versehentliche Vereinsfreigabe für ein zukünftiges Spiel wieder zurück setzen zu können.

## **2. Spielberechtigungsliste**

## **2.1 Vorzeitiges Spielrecht mandantenspezifisch einstellen (#25800)**

#### **2.1.1 Anforderung**

#### **Bisher:**

In den meisten Verbänden sind die älteren A-Junioren und die älteren B-Juniorinnen per se für die Herrenbzw. Frauenmannschaft spielberechtigt. Lediglich in einigen Verbänden muss für die älteren Jahrgänge ein Antrag auf vorzeitiges Spielrecht gestellt werden.

Bisher wurden im DFBnet-Spielbericht in der Spielberechtigungsliste für die Spielerzuordnung in allen Landesverbänden generell alle älteren A-Junioren und alle älteren B-Juniorinnen für die Herren- bzw. Frauen-Mannschaften angeboten.

#### **Ab dem Release R3.10 gilt:**

Ob ein älterer Jahrgang für die Herren- bzw. Frauenmannschaft spielberechtigt ist, wird über eine mandantenspezifische Konfiguration im Passwesen gesteuert. Diese Schalter werden in Folge vom Passdatenservice im Spielbericht ausgewertet, sodass in der Spielerzuordnung für die Spielberechtigungsliste je nach landesverbandsspezifischer Einstellung die richtigen Spieler/innen angeboten werden.

Generell und unabhängig von diesen Schaltern werden alle Spieler/innen für die Zuordnung angeboten, die über das Passwesen das vorzeitige Spielrecht (Freiholung) eingetragen haben.

### **2.1.2 Mandantenkonfiguration im Passwesen**

Die Konfigurationsmöglichkeiten sind unter den Karteireiter Allgemein abgelegt mit den Bezeichnungen:

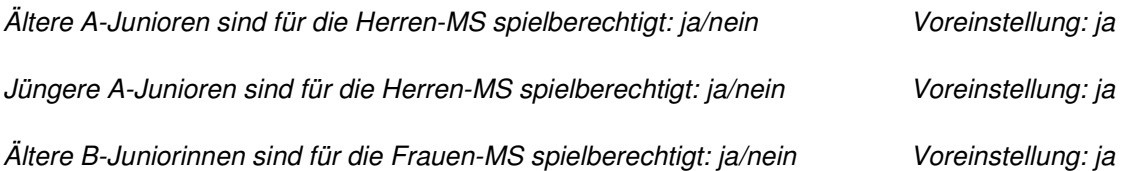

### **2.1.3 Hinweise**

- 1. die Voreinstellung (Defaultwerte) stehen alle auf ja, d.h. es wird zunächst das bisherige Verhalten nachgebildet. Wenn Änderungen erforderlich sind, müssen sie vor dem nächsten Spieltag vorgenommen werden.
- 2. Alle weiteren Besonderheiten in den Landesverbänden, z.B. Abhängigkeiten des Spielrechts von Stichtagen usw., oder weitere Ausnahmefälle, werden nicht automatisch vom Programm abgehandelt. Die weitere Vorgehensweise dazu wird in der AG Spielbetrieb behandelt.

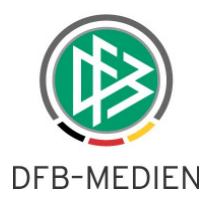

# **3. Ligaregeln**

## **3.1 Drei neue Schalter**

Es wurden drei neue Schalter in den Ligaregeln aufgenommen: für CR27667: Pflichteingabe im Spielbericht Schiedsrichterassistenten: (Checkbox); Defaultwert: Schalter gesetzt (notwendig, um das Verhalten kompatibel zu bisher zu halten).

für CR27666:

Nichtneutrale Schiedsrichterassistenten eingeben: (Checkbox); Defaultwert: Schalter ist nicht gesetzt (notwendig, um das Verhalten kompatibel zu bisher zu halten).

für CR26935:

Spieler eingeben, die nicht auf der Spielberechtigungsliste stehen: (Checkbox); Defaultwert: Schalter ist nicht gesetzt.

### **Hinweis:**

Wenn in R3.11 Staffelregeln eingeführt werden, dann können diese 3 neuen Schalter auch auf Staffelebene gesetzt werden.

\* \* \*